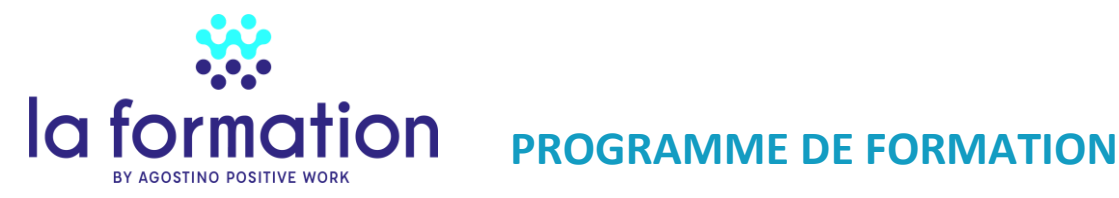

# **Annexe n° 3 de la convention de formation N°**

## **Intitulé de la formation**

GLPI : Gestion libre de Parc Informatique - Approfondissement

## **Public visé**

Responsable informatique, gestionnaire de parc informatique, technicien maintenance et support informatique

## **Prérequis**

Aucun

## **Date(s) et durée de la formation :**

2 jours – 14h – 9h à 12h30 et de 14h à 17h30 - Dates de formation : A définir

### **Objectifs pédagogiques**

- Approfondir les outils pour l'inventaire du parc matériel et logiciel,
- Approfondir la partie helpdesk
- Utiliser les plugins, les rapports et statistiques

## **Déroulé de la formation et Contenu**

# **1 ière journée**

### Séquence 1 **Installation et paramétrage avancés**

- Installation GLPI
- L'administration et configuration générale en détail
- Les entités et lieux
- Les actions automatiques (CLI/GLPI)
- Authentification (LDAP, SSO,…)

Exercices : installation de GLPI, paramétrer des entités, mise en place du cron CLI

#### Séquence 2 **Gestion du parc avancée**

- GLPI et ITIL
- Le parc informatique et son cycle de vie
- Le plugin DataInjection
- Les gabarits
- Les recherches avancées

Exercice : Importer des imprimantes par le plugin DataInjection et rechercher les imprimantes installées

#### Séquence 3 **GLPI Inventory : Installation**

- OCS vs GLPI Inventory
- Installation d'un agent GLPI Inventory
- Installation du plugin GLPI Inventory
- Gestion des agents
- Groupes d'ordinateurs

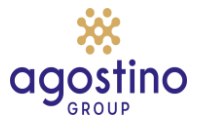

### Exercice : activer la remontée automatique de l'inventaire

## Séquence 4 **GLPI Inventory : Configuration générale**

- Les paramètres généraux
- Inventaire ordinateur / réseau
- Gestion de paquets
- Modules des agents
- **Verrous**

Exercice : Mettre un verrou global sur le numéro d'inventaire

### Séquence 5 **GLPI Inventory : Les règles**

- Règles d'import et de liaison de matériels
- Règle sur l'entité ordinateur
- Règle de lieu d'ordinateur
- Règle d'informations d'ordinateurs
- Liste noire

#### Exercice : Ecrire une règle d'entité et une règle de lieu avec des expressions régulières

#### Séquence 6 **GLPI Inventory : Découverte réseau/SNMP/Collecte de données**

- Schéma de fonctionnement
- Configuration
- Configuration des plages réseaux
- Tâches
- Jobs
- •

Exercice : Paramétrer une tache de découverte réseau puis un inventaire réseau sue une plage IP

## **2 ième journée**

### **Séquence 7 Helpdesk avancé**

- Gabarit de tickets / Catégorie de tickets/ Profils / Entités
- Catégories de tâches / Gabarits de tâche
- Types de solutions / Gabarits de solution
- Bases de connaissances / FAQ

#### Exercice : Utiliser les gabarits dans le traitement d'un ticket

### Séquence 8 **Helpdesk Collecteur**

- Paramétrage le collecteur de mail
- Paramétrage des règles du collecteur et des règles métiers

Exercice : Paramétrer un collecteur de mail, les règles et tester.

#### Séquence 9 **Notifications**

- Les notifications
- Changement des modèles de notification

Exercice : Changer le modèle de notification « create ticket » et tester

#### Séquence 10 **SLAs**

- Temps de prise en charge et temps de résolution
- Paramétrage des niveaux de service et des SLA
- Gestion des tickets avec SLA

Exercice : Mettre en place une escalade avec un SLA

## Séquence11 **Plugins helpdesk**

- FormCreator
- More Ticket / Round Robin / Behavior

Exercice : Installer les plugins et les tester

Séquence12 **Rapports et statistiques**

- Plugin More Reporting, Utilisation des rapports supplémentaires (licences expirées, …)
- Plugin Reports
- Dashboard
- Impression PDF

Exercice : Installer les plugins et les tester

## **Modalités de la formation :**

La formation peut se dérouler en présentiel ou à distance ou de façon mixte.

Par séquence d'une heure à une heure et demi, avec une pause d'un quart d'heure par demi-journée Recueil des attentes et objectifs des stagiaires afin de mesurer le degré d'expérience et de connaissance des stagiaires.

## **Modalités techniques, pédagogique et d'encadrement**

Accès à internet / Administrateur de son PC Chaque apprenant a son pc et installe son propre serveur GLPI. Séances de formation en salle / études de cas concrets / supports remis aux stagiaires. Chaque séquence a un exercice.

# **Modalités d'atteinte des objectifs de la formation et évaluation de l'appréciation des participants**

A chaque séquence, l'atteinte des objectifs est évaluée par une mise en situation et une mise en œuvre concrète de l'application GLPI installé pour la formation À l'issue de la formation, une attestation de formation est envoyée à chaque stagiaire.

## **Lieu de la formation**

Région de Nantes / Possibilité d'être à distance A définir selon le nombre de personnes ( France, espace francophone)

## **Prix**

Inter-entreprises : 700 euros HT par jour et par personne Intra-entreprises : Prendre contact pour un devis personnalisé.

### **Le Formateur**

La formation sera assurée par M. Bertrand BOURDON, consultant-formateur depuis 8 ans et plus de 35 ans d'expérience dans l'informatique

Bertrand BOURDON est aujourd'hui spécialisé dans la formation et le conseil dans la gouvernance et le management des systèmes d'information et les technologies du numérique.

Diplômé d'un master 2 en management de projet en systèmes d'information et de communication de l'Université de Nantes (IEMN-IAE-Nantes),

Certifications suivantes :

- [ITIL V3 Foundation](https://bourdonconseil.fr/wp-content/uploads/2018/10/02.-Copie-dipl%C3%B4mes-Bertrand-BOURDON-OB-certificat-ITIL-foundation-V3.pdf)
- ISTQB
- ABC Gestion de projet Ecole Centrale de Lille
- Formation de formateur pour adultes au CAFOC.
- **RGPD CNIL**
- Green IT Foundation Certificate EXIN
- Certification ICDL WordPress